# **SSLCERT API Reference**

API Reference for managing SSL Certificates

**Version 1.1** June 5, 2012

## **Proprietary Information**

This document is our property. It may be used by recipient only for the purpose for which it was transmitted and shall be returned upon request or when no longer needed by recipient. It may not be copied or communicated without the prior written consent of us.

## **COPYRIGHT NOTIFICATION**

Copyright © 2012. All rights reserved.

## **DISCLAIMER AND LIMITATION OF LIABILITY**

We made efforts to ensure the accuracy and completeness of all information in this document. However, we make no warranties of any kind (whether express, implied or statutory) with respect to the information herein. We assume no liability to any party for loss or damage (whether direct or indirect) caused by any errors, omissions or statements of any kind contained in this document. Further, we assume no liability arising from the application or use of the product or service described herein and specifically disclaims any representation that the products or services described herein do not infringe upon any existing or future intellectual property rights. Nothing herein grants the reader any license to make, use, or sell equipment or products constructed in accordance with this document. Finally, all rights and privileges related to any intellectual property right described herein are vested in the patent, trademark, or service mark owner, and no other person may exercise such rights without express permission, authority, or license secured from the patent, trademark, or service mark owner.

We reserve the right to make changes to any information herein without further notice.

### **NOTICE AND CAUTION concerning Patent or Trademark Rights**

The inclusion in this document, the associated on-line file, or the associated software of any information covered by any patent, trademark, or service mark rights shall not constitute nor imply a grant of, or authority to exercise, any right or privilege protected by such patent, trademark, or service mark. All such rights and privileges are vested in the patent, trademark, or service mark owner, and no other person may exercise such rights without express permission, authority, or license secured from the patent, trademark, or service mark owner.

This publication was created using OpenOffice.org by Sun Microsystems Inc.

**SSLCERT API Rererence** Version 1.1

## **TABLE OF CONTENTS**

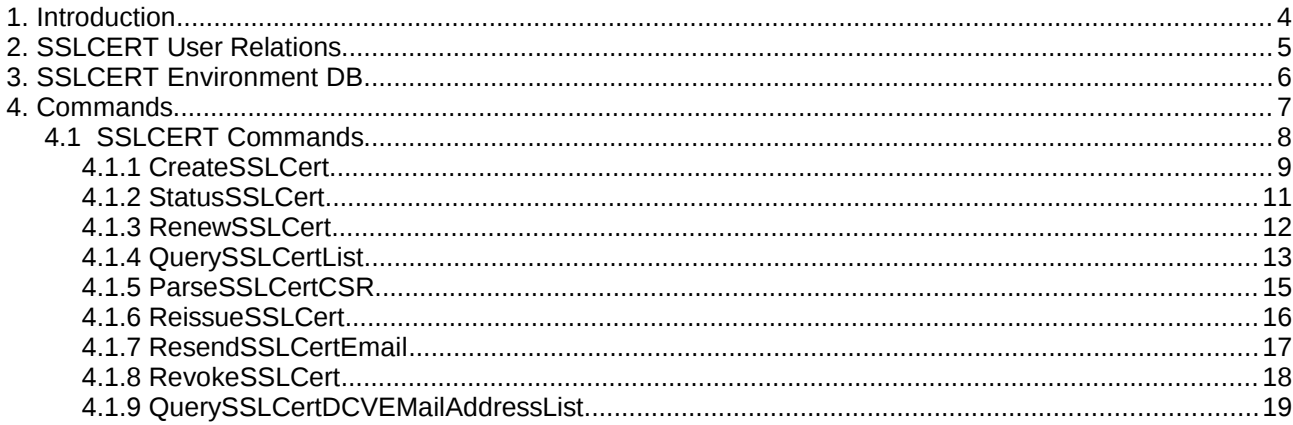

## **1. Introduction**

This manual describes the API commands for the ordering of SSL Certificates through the system.

SSL (Secure Socket Layer) is the standard protocol for transaction security used worldwide. SSL-Connection basically submits all information between your servers and the customers browser in an encrypted form, meaning that all information is kept absolutely confidential.

Our API is connected to Thawte, Symantec, GeoTrust and Comodo, four of the major SSL certificate suppliers worldwide.

The following products are offered through our API:

- Comodo InstantSSL
- Comodo InstantSSL Pro
- Comodo EV SSL Certificate
- Comodo Premium SSL Certificate
- Comodo Premium SSL Wildcard Certificate
- Comodo Essential SSL Certificate
- Comodo Unified Communications Certificates
- Thawte SSL123
- Thawte SSL Webserver Certificate
- Thawte SSL Webserver EV Certificate
- Thawte SSL Webserver Wildcard Certificate
- Symantec Securesite SSL123 Certificate
- Symantec Securesite Pro Certificate
- Symantec Securesite EV Certificate
- Symantec Securesite EV Pro Certificate
- GeoTrust Quick SSL Premium
- GeoTrust Rapid SSL
- GeoTrust Rapid SSL Wildcard

The API itself is not object orientated, but object related and can be encapsulated into any OO language without much trouble.

If there are any errors or missing topics, please don't hesitate to contact us.

## **2. SSLCERT User Relations**

The relations define the operational parameters of a user and can only be modified by its superordinate users. The most important use of relations is to define the prices.

The system currently supports the following relation types for SSLCERTs:

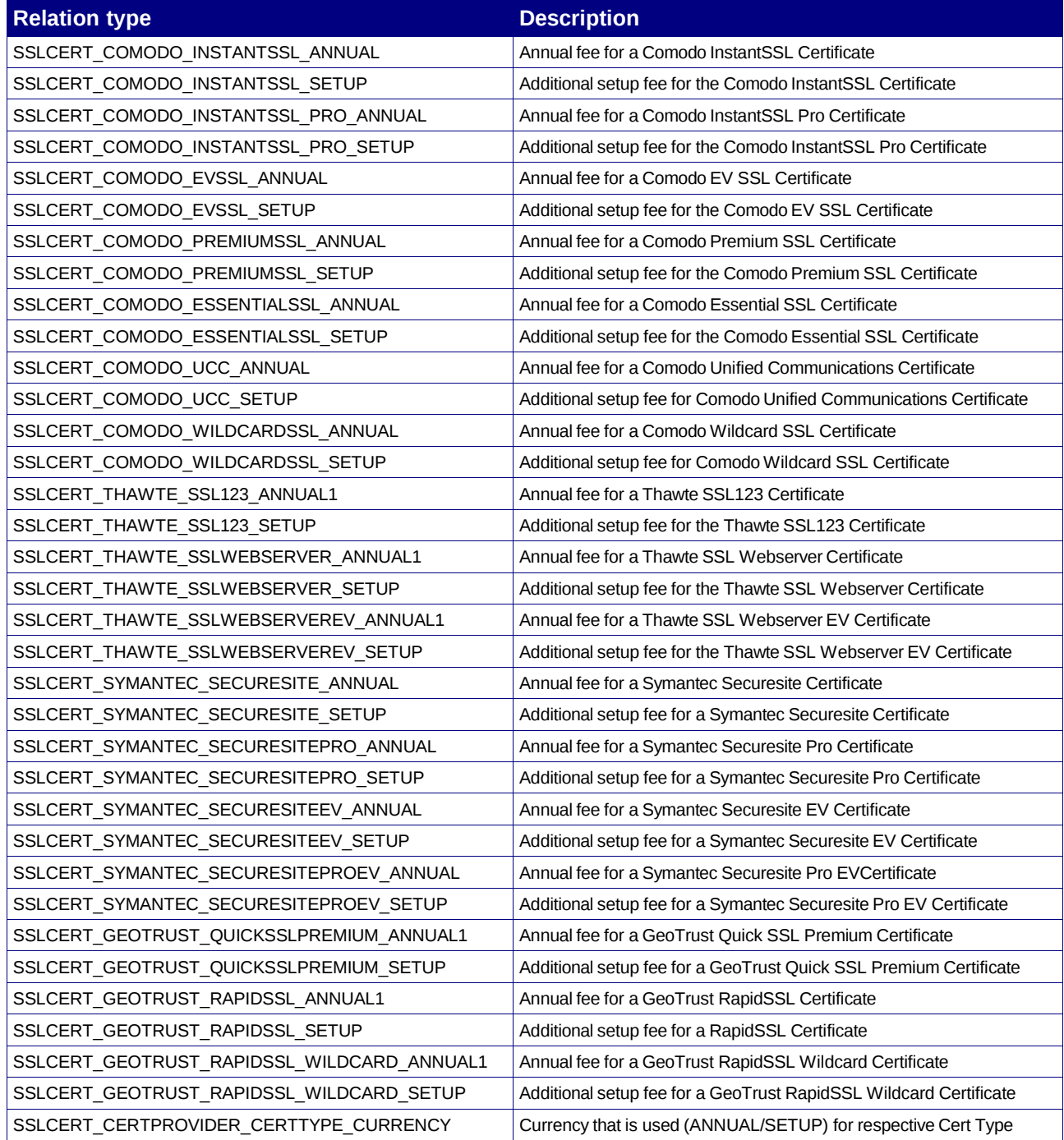

**Prices are calculated according to the daily exchange rate of the ECB (European Central Bank, www.ecb.int), if the SSLCERT relation currency and user account currency are different!**

## **3. SSLCERT Environment DB**

There are currently no environment keys used for SSLCERTs.

## **4. Commands**

All SSLCERT related commands can be submitted through the default API Gateways as described in the core API reference manual.

## **4.1 SSLCERT Commands**

## **4.1.1 CreateSSLCert**

## **Description**

The command creates a new SSL Cert order, using a CSR (Certificate Sign Request) and some other personal data (i.e. Contact-Address) that must be provided by you within the request struct.

## **Availability**

No limitations.

#### **Input Parameters**

submit the request using the following syntax:

**BASE-URL?s\_login=***reseller.de***&s\_pw=***secret***&command**=*command***&** *parameter1*=*value1***&***parameter2*=*value2***&***parameter3*=*value3...*

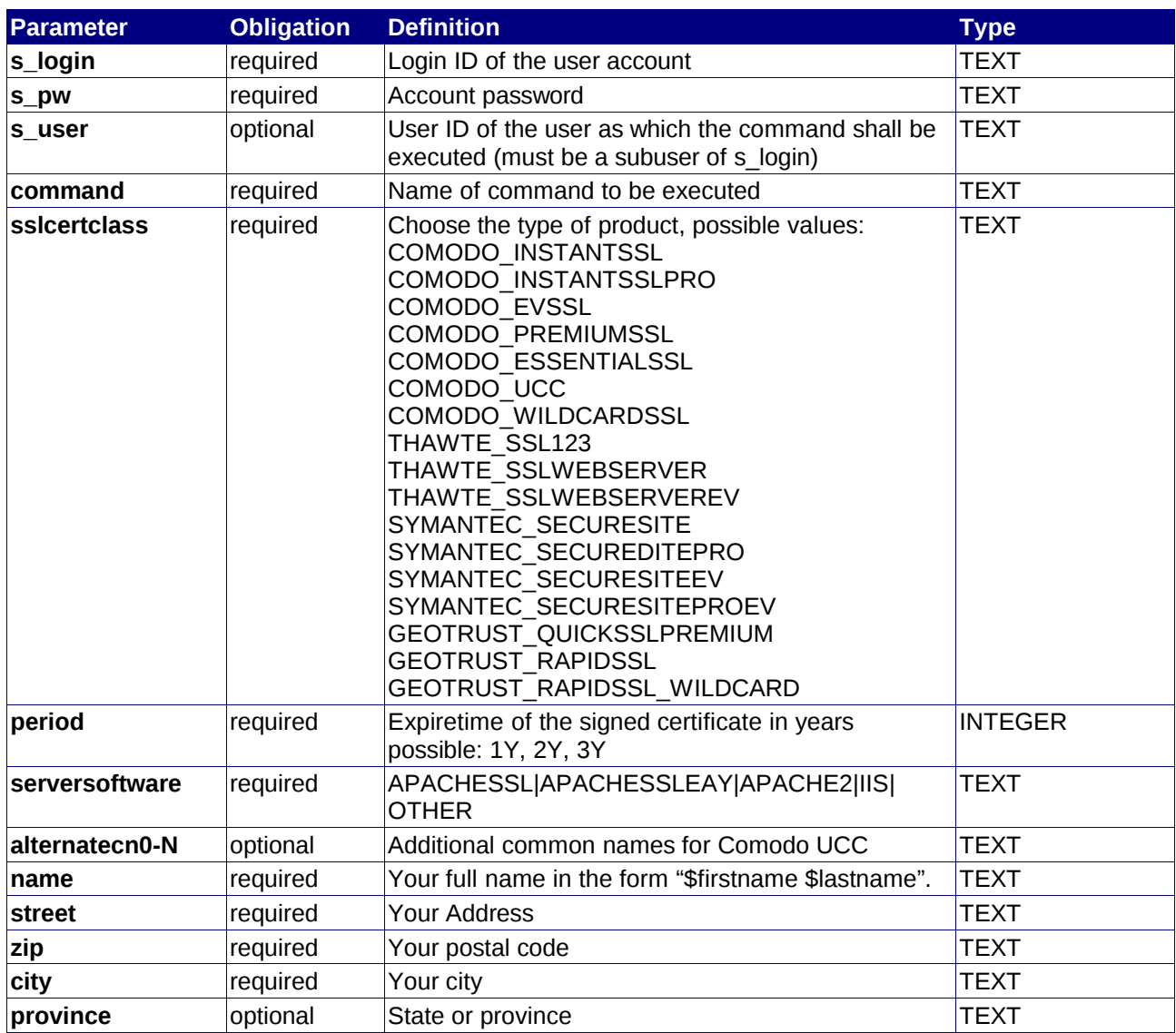

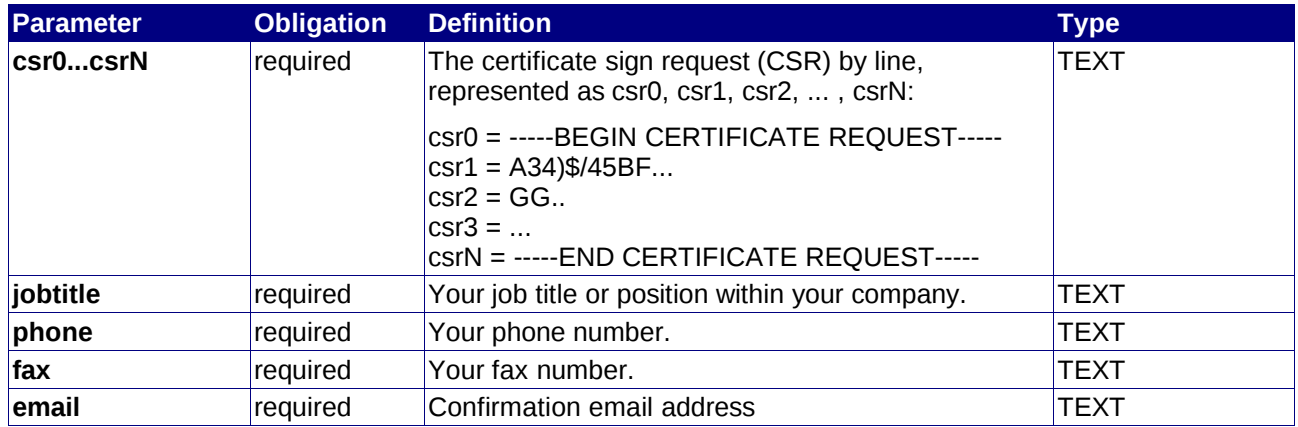

## **Returned Properties and Values**

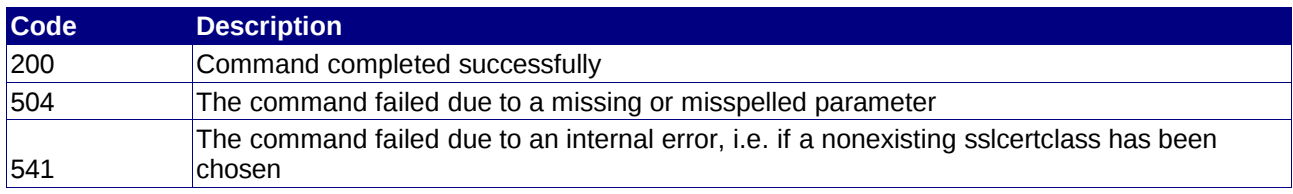

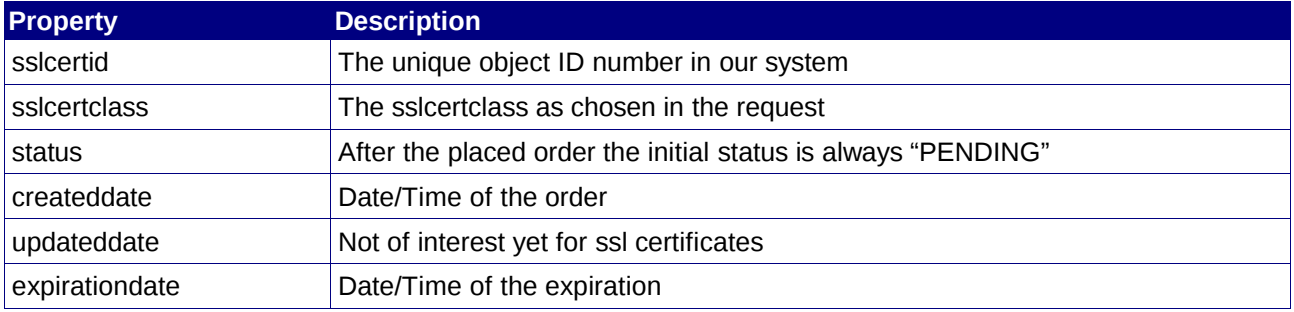

## **Notes:**

• Comodo certificates are normally issued within 1 minute, Thawte certificate are issued within some minutes.

## **4.1.2 StatusSSLCert**

## **Description**

Query your certificate sign request, the availability status of a cert, the signed cert data and expiration informations.

## **Availability**

The SSLcert-ID must exist.

#### **Input Parameters**

submit the request using the following syntax:

**BASE-URL?s\_login=***reseller.de***&s\_pw=***secret***&command**=*command***&** *parameter1*=*value1***&***parameter2*=*value2***&***parameter3*=*value3...*

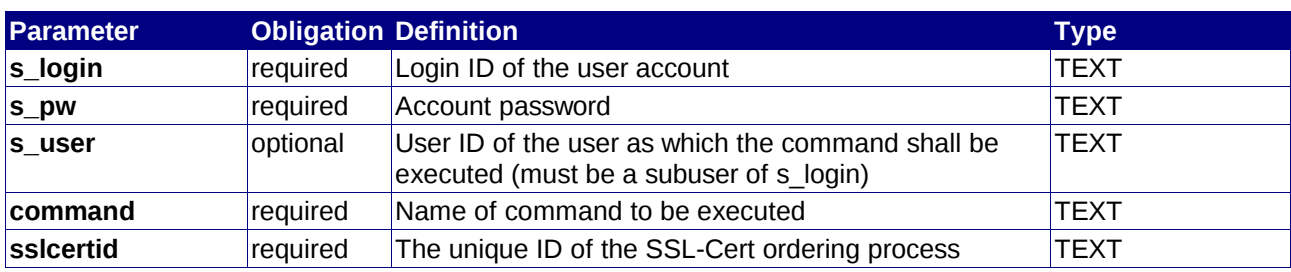

## **Returned Properties and Values**

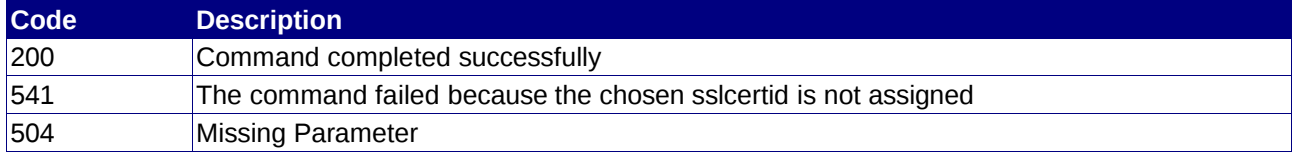

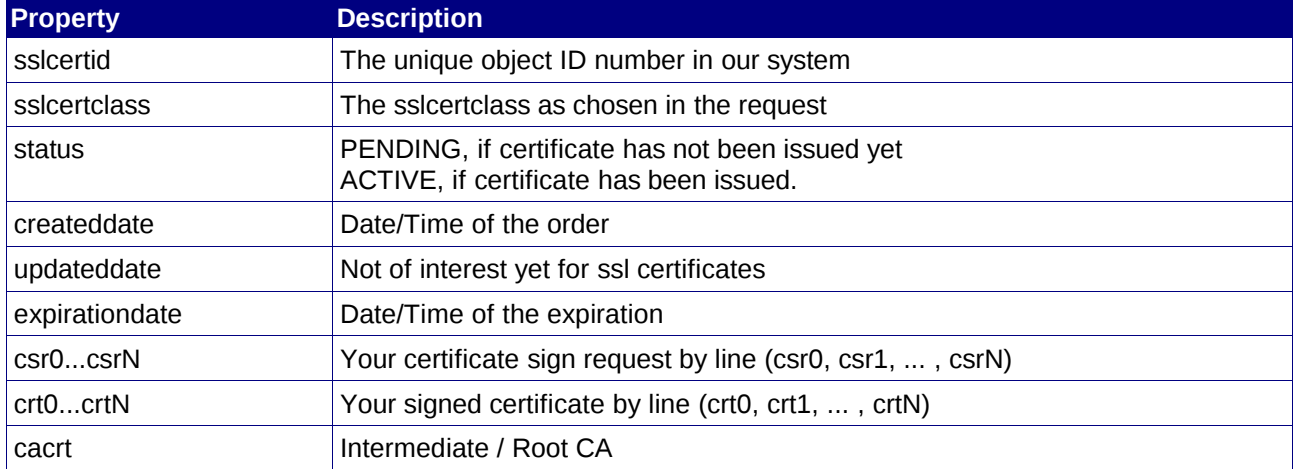

### **Notes:**

• The CRT property of Thawte's certificates contains only the signed cert itself, because nothing other is needed for the installation in an apache webserver. The CRT property of Comodo's certificates contains (in that order) the signed cert, the intermediate cert, the root certificate.

## **4.1.3 RenewSSLCert**

## **Description**

The command renews an existing SSL Cert.

## **Availability**

No limitations.

### **Input Parameters**

submit the request using the following syntax:

**BASE-URL?s\_login=***reseller.de***&s\_pw=***secret***&command**=*command***&** *parameter1*=*value1***&***parameter2*=*value2***&***parameter3*=*value3...*

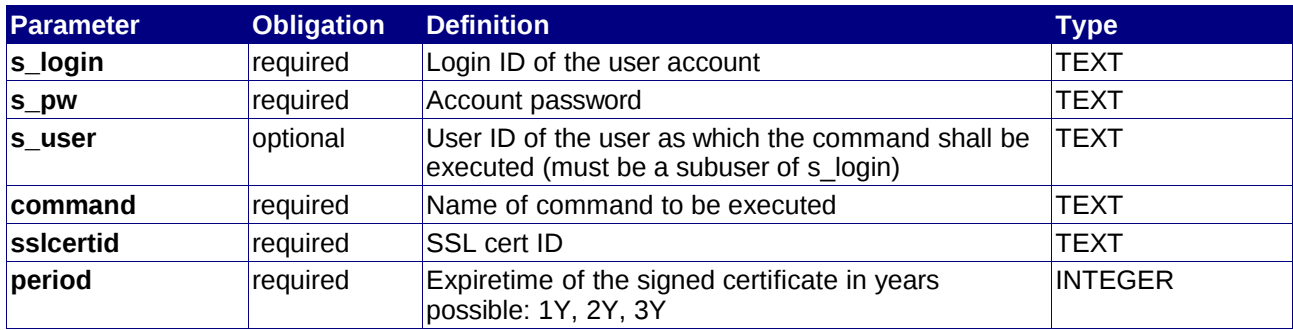

## **Returned Properties and Values**

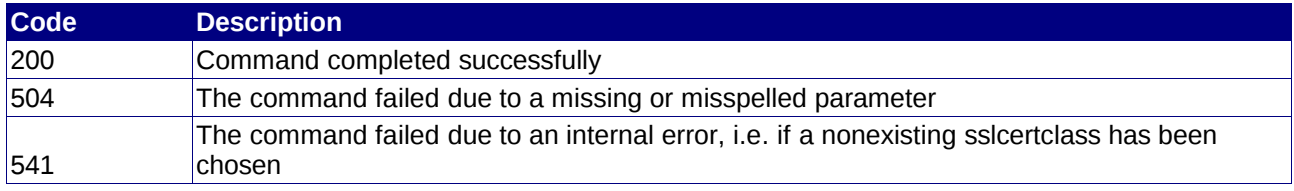

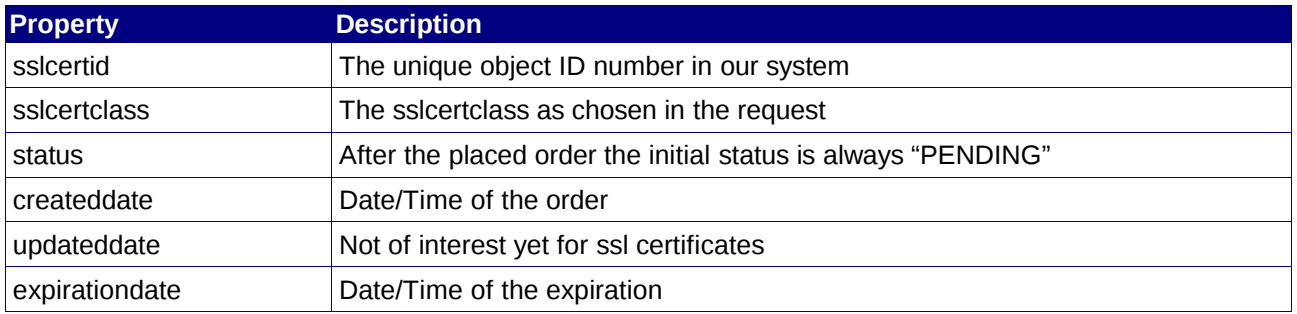

## **Notes:**

• Comodo certificates are normally issued within 1 minute, Thawte certificate are issued within some minutes.

## **4.1.4 QuerySSLCertList**

## **Description**

The command queries a list of all your cert orders.

## **Availability**

Always.

### **Input Parameters**

submit the request using the following syntax:

**BASE-URL?s\_login=***reseller.de***&s\_pw=***secret***&command**=*command***&** *parameter1*=*value1***&***parameter2*=*value2***&***parameter3*=*value3...*

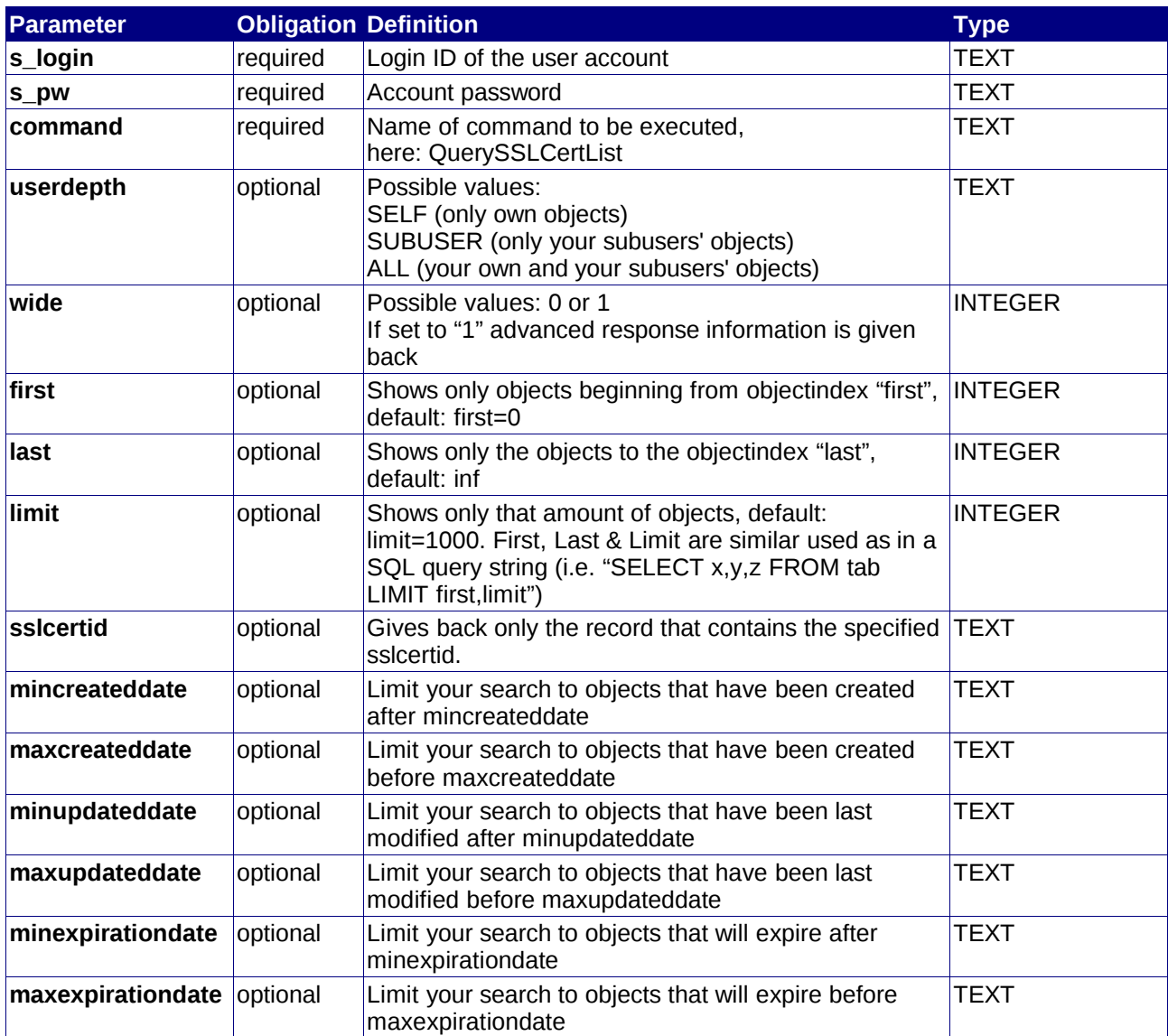

## **Returned Properties and Values**

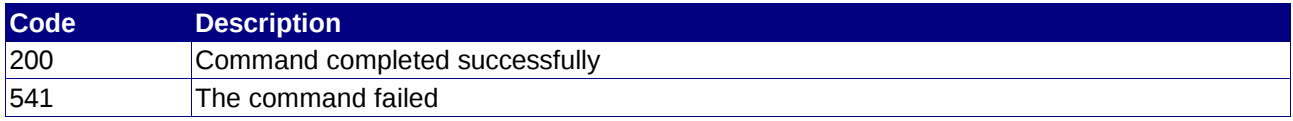

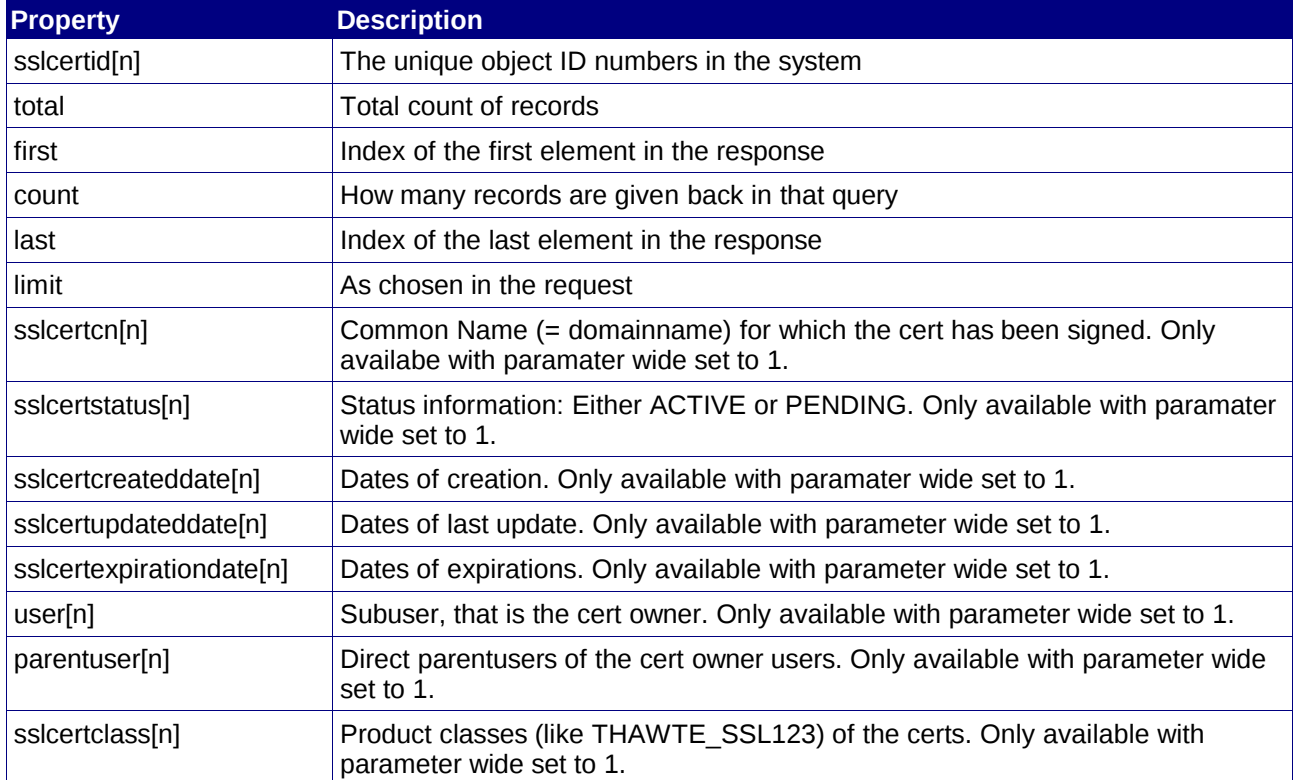

## **Notes:**

## **4.1.5 ParseSSLCertCSR**

## **Description**

Parses the information that is contained in a CSR (certificate sign request) and gives back common name (=domainname), company informations like email-address and so on. The command can be used to check the validity of a CSR-File.

## **Availability**

No limitations

#### **Input Parameters**

submit the request using the following syntax:

**BASE-URL?s\_login=***reseller.de***&s\_pw=***secret***&command**=*command***&** *parameter1*=*value1***&***parameter2*=*value2***&***parameter3*=*value3...*

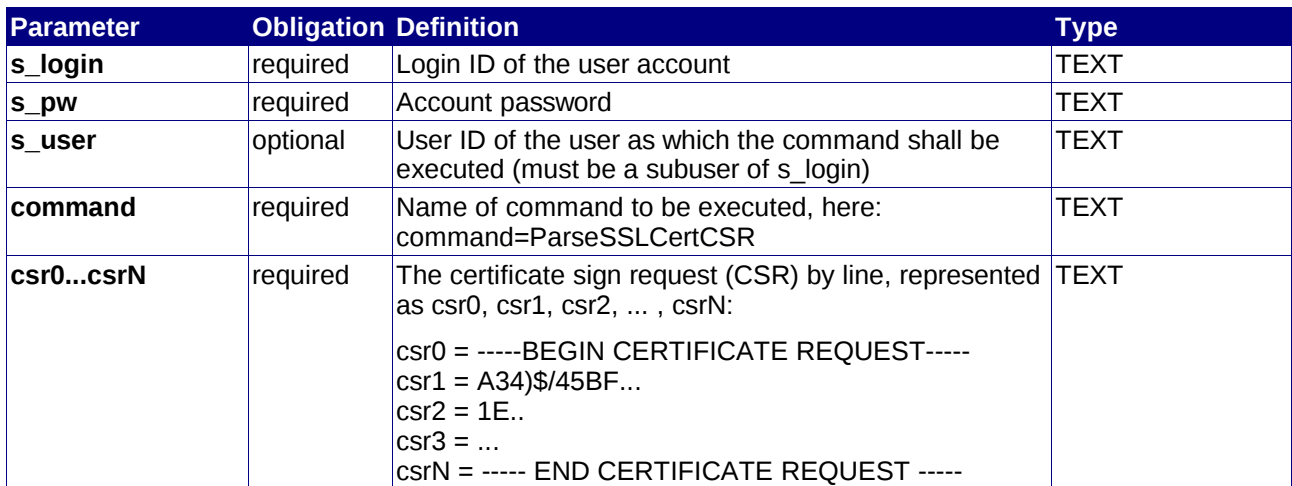

## **Returned Properties and Values**

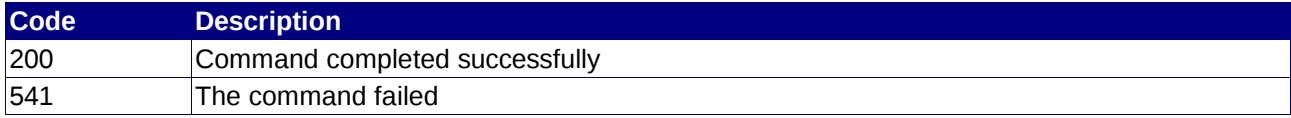

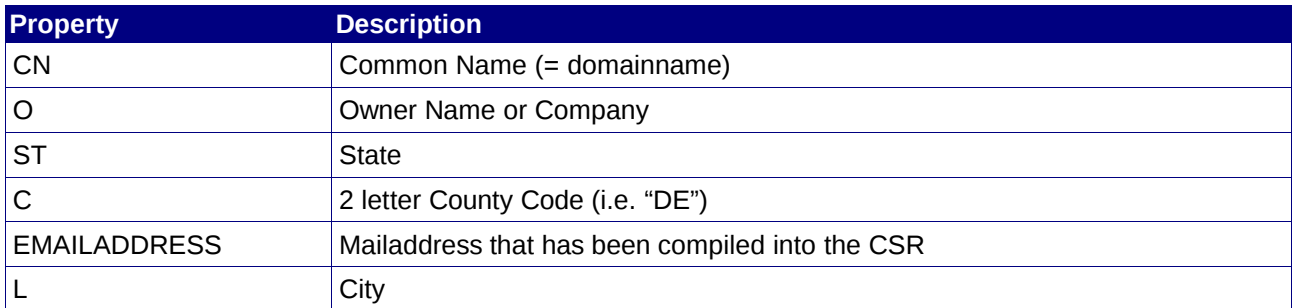

### **Notes:**

## **4.1.6 ReissueSSLCert**

## **Description**

Update the CSR of a existing certificate. In the event that a company name changes or the private key is getting lost.

## **Availability**

No limitations

#### **Input Parameters**

submit the request using the following syntax:

**BASE-URL?s\_login=***reseller.de***&s\_pw=***secret***&command**=*command***&** *parameter1*=*value1***&***parameter2*=*value2***&***parameter3*=*value3...*

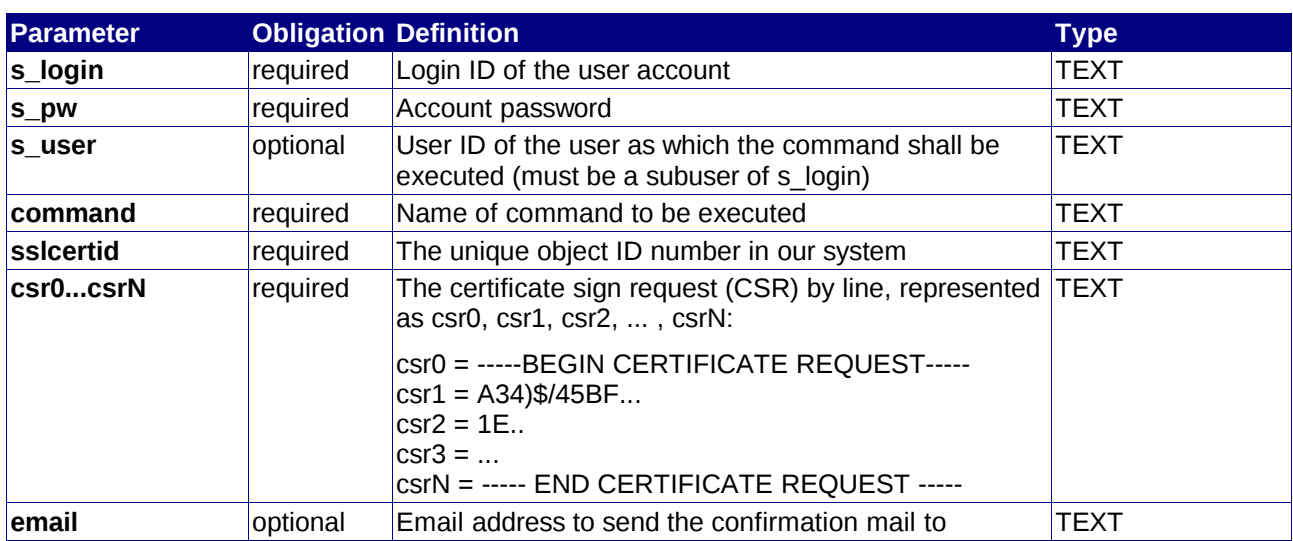

## **Returned Properties and Values**

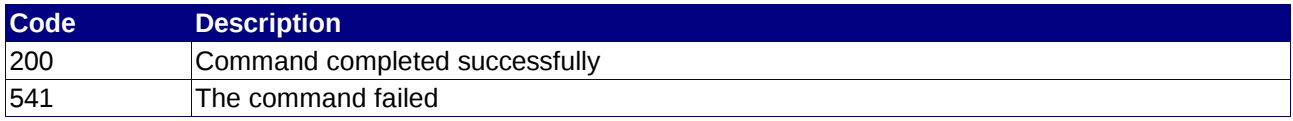

## **Notes:**

## **4.1.7 ResendSSLCertEmail**

## **Description**

Resend the order confirmation email.

## **Availability**

No limitations

#### **Input Parameters**

submit the request using the following syntax:

**BASE-URL?s\_login=***reseller.de***&s\_pw=***secret***&command**=*command***&** *parameter1*=*value1***&***parameter2*=*value2***&***parameter3*=*value3...*

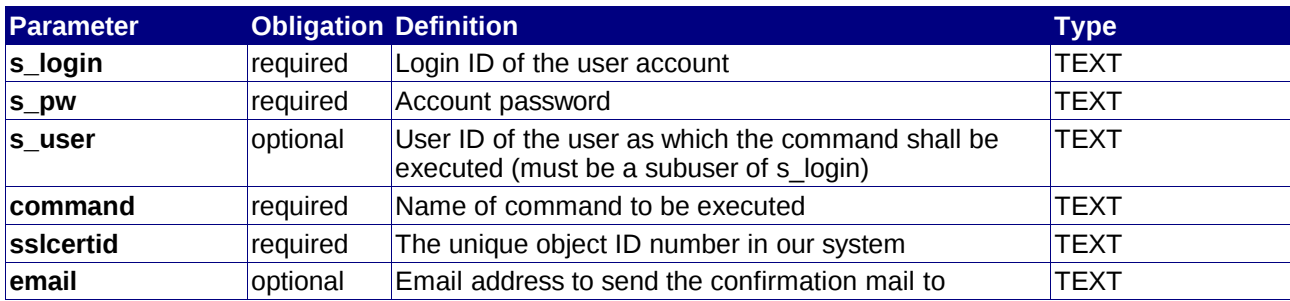

## **Returned Properties and Values**

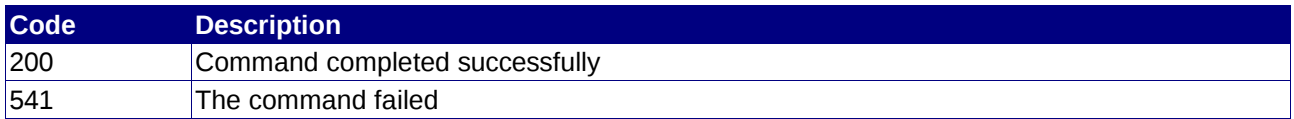

### **Notes:**

• Please make sure that your antispam software does not reject this email.

## **4.1.8 RevokeSSLCert**

## **Description**

Resend the order confirmation email.

## **Availability**

No limitations

### **Input Parameters**

submit the request using the following syntax:

**BASE-URL?s\_login=***reseller.de***&s\_pw=***secret***&command**=*command***&** *parameter1*=*value1***&***parameter2*=*value2***&***parameter3*=*value3...*

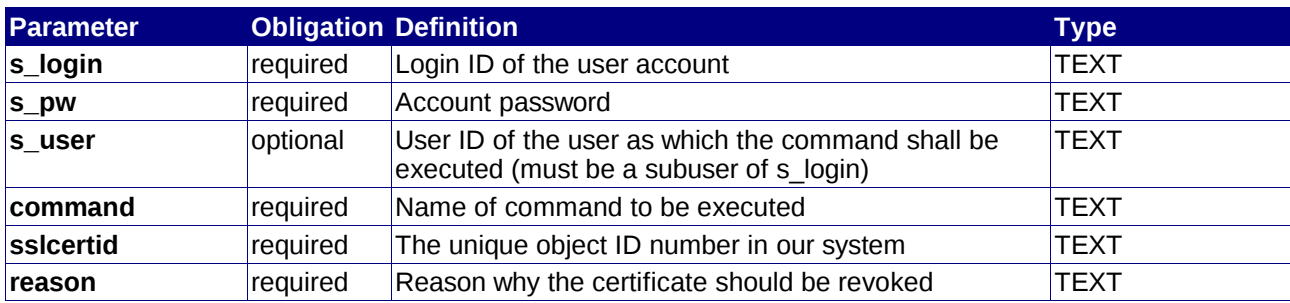

## **Returned Properties and Values**

![](_page_17_Picture_163.jpeg)

### **Notes:**

## **4.1.9 QuerySSLCertDCVEMailAddressList**

## **Description**

Query a list of possible confirmation email addresses. (obtained out of the domain's WHOIS)

## **Availability**

No limitations

## **Input Parameters**

submit the request using the following syntax:

**BASE-URL?s\_login=***reseller.de***&s\_pw=***secret***&command**=*command***&** *parameter1*=*value1***&***parameter2*=*value2***&***parameter3*=*value3...*

![](_page_18_Picture_182.jpeg)

## **Returned Properties and Values**

![](_page_18_Picture_183.jpeg)

### **Notes:**